## **Q&S Overview of Basic Functionality Flow**

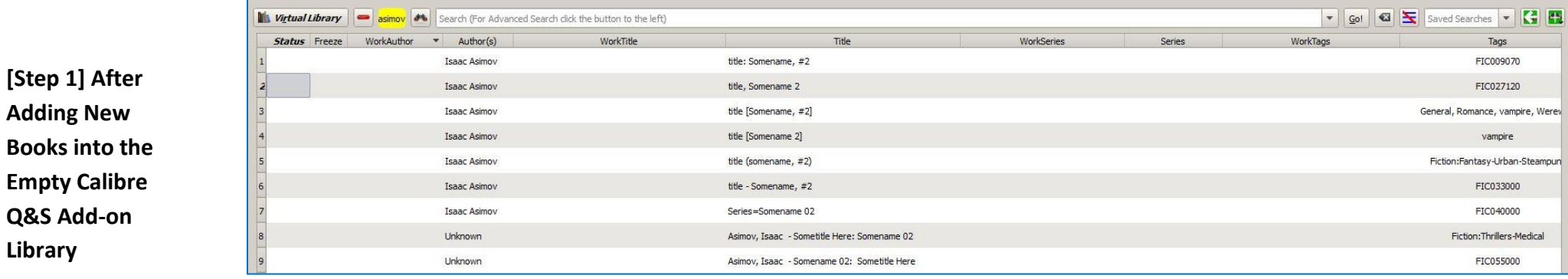

**[Step 2] After Copying Real Metadata to Work Metadata**

**Library**

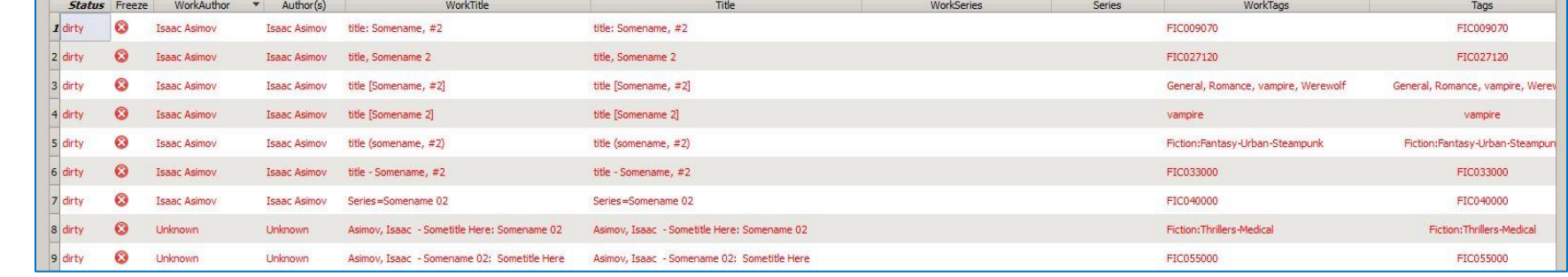

**[Step 3] After Author-Level Scrubbing of Work Metadata**

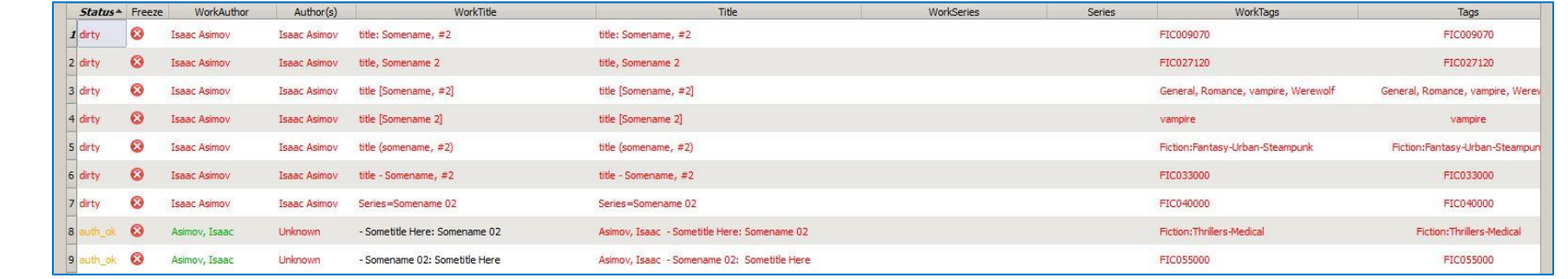

**[Step 4] After Book-Level Scrubbing of Work Metadata**

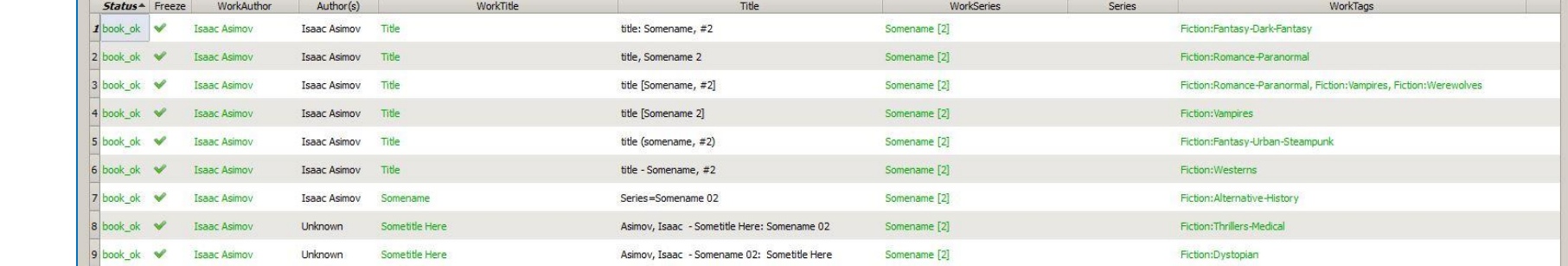

 **Not Shown: Other "Advanced" Series, Tag and Miscellaneous Scrubbing Functionality and then the final copying of Work Metadata into Real Metadata at the finish.**